Politechnika Białostocka Wydział Elektryczny Katedra Elektrotechniki, Energoelektroniki i Elektroenergetyki

> Instrukcja do pracowni specjalistycznej z przedmiotu

### **Programowanie Python 1**

Kod przedmiotu: **CP1S02005** 

(studia stacjonarne)

# **PYTHON - INSTRUKCJA WARUNKOWA**

Numer ćwiczenia

### **PP\_02**

Autor: dr inż. Jarosław Forenc

Białystok 2024

# **Spis treści**

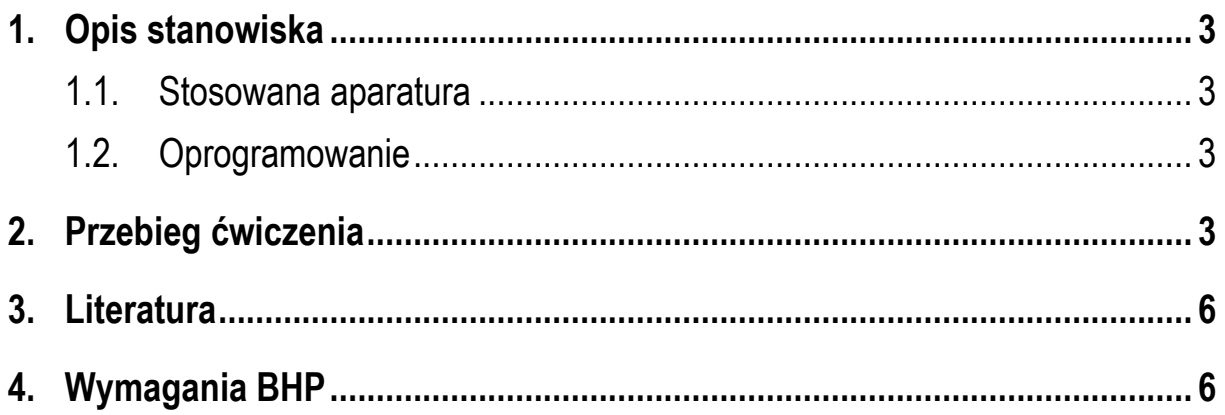

**Materiały dydaktyczne przeznaczone dla studentów Wydziału Elektrycznego PB.** 

© Wydział Elektryczny, Politechnika Białostocka, 2024 (wersja 1.0)

\_\_\_\_\_\_\_\_\_\_\_\_\_

Wszelkie prawa zastrzeżone. Żadna część tej publikacji nie może być kopiowana i odtwarzana w jakiejkolwiek formie i przy użyciu jakichkolwiek środków bez zgody posiadacza praw autorskich.

## **1. Opis stanowiska**

#### **1.1. Stosowana aparatura**

Podczas zajęć wykorzystywany jest komputer klasy PC z systemem operacyjnym Microsoft Windows 10.

#### **1.2. Oprogramowanie**

Na komputerach zainstalowany jest edytor kodu źródłowego Visual Studio Code 1.86 (lub nowszy) wraz z odpowiednim rozszerzeniem (Python extension for Visual Studio Code).

## **2. Przebieg ćwiczenia**

Na pracowni specjalistycznej należy wykonać wybrane zadania wskazane przez prowadzącego zajęcia. W różnych grupach mogą być wykonywane różne zadania.

- 1. Minimalna niebezpieczna dla człowieka wartość prądu przemiennego płynącego przez jego ciało przez dłuższy czas wynosi 0,03 A (30 mA). Napisz program, w którym użytkownik wprowadza z klawiatury prąd w amperach. Program powinien wyświetlić informację, czy wprowadzona wartość prądu jest bezpieczna czy niebezpieczna.
- 2. Napisz program, w którym użytkownik wprowadza z klawiatury wzrost w cm, a program wyświetla informację o zaliczeniu osoby do jednej z trzech grup:
	- poniżej 150 cm wzrost niski;
	- od 150 cm, poniżej 180 cm wzrost średni;
	- 180 cm i więcej wzrost wysoki.
- 3. Napisz program wczytujący trzy liczby. Wyświetl wartość największej oraz najmniejszej liczby.
- 4. Napisz program, w którym użytkownik wprowadza z klawiatury trzy liczby, a program wyświetla je od największej do najmniejszej, a następnie od najmniejszej do największej.
- 5. Napisz program, w którym użytkownik wprowadza z klawiatury liczbę całkowitą. Program powinien sprawdzić i wyświetlić informację o parzystości (parzysta/nieparzysta) i znaku liczby (dodatnia/ujemna). W przypadku wprowadzenia zera na ekranie powinien wyświetlić się tylko komunikat: zero.
- 6. Napisz program, w którym wczytywane są trzy liczby: dolna i górna granica pewnego przedziału oraz dowolna liczba **x**. Jeśli dolna granica jest większa od górnej, to program powinien wyświetlić komunikat błędu i zakończyć działanie. W przeciwnym przypadku, program powinien wyświetlić informację, czy **x**:
	- a) znajduje się poniżej przedziału;
	- b) znajduje się w przedziale (ale nie jest jego granicą);
	- c) znajduje się powyżej przedziału;
	- d) jest dolną lub górną granicą przedziału.
- 7. Napisz program wczytujący z klawiatury trzy liczby, a następnie obliczający średnią arytmetyczną tylko tych liczb, które są **większe od zera**. Zabezpiecz program przed ewentualnym dzieleniem przez zero.
- 8. Na Rys. 1 przedstawiony jest przebieg impulsu trapezowego. Napisz program, który na podstawie wczytanego z klawiatury czasu **t** obliczy i wyświetli odpowiadającą mu wartość napięcia **u**.

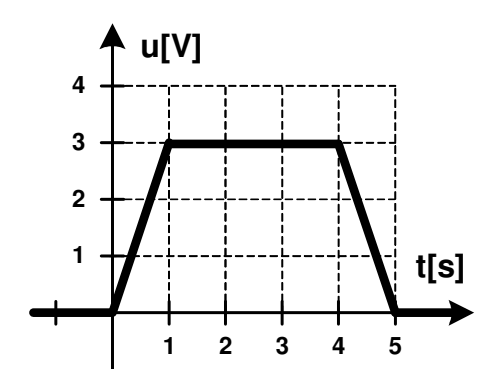

Rys. 1. Przebieg impulsu trapezowego

9. Napisz program rozwiązujący równanie kwadratowe:

$$
ax^2 + bx + c = 0 \tag{1}
$$

Współczynniki **a**, **b**, **c** wczytaj z klawiatury. Jeśli z wprowadzonych danych wynika, że nie jest to równanie kwadratowe, to wyświetl odpowiedni komunikat. Przykładowe wartości współczynników równania kwadratowego oraz otrzymane pierwiastki przedstawia Tabela 1.

| a | b  | C | delta | X <sub>1</sub> | x <sub>2</sub> |
|---|----|---|-------|----------------|----------------|
|   | -8 | b | 16    |                |                |
|   | -4 |   |       |                |                |
|   | c  |   |       | brak           |                |

Tabela 1. Przykładowe współczynniki i pierwiastki równania kwadratowego

10. Napisz program sprawdzający, czy punkt o współrzędnych (**x**, **y**) wprowadzonych z klawiatury leży w obszarze zaznaczonym na Rys. 2 (do obszaru zaliczamy także jego granicę).

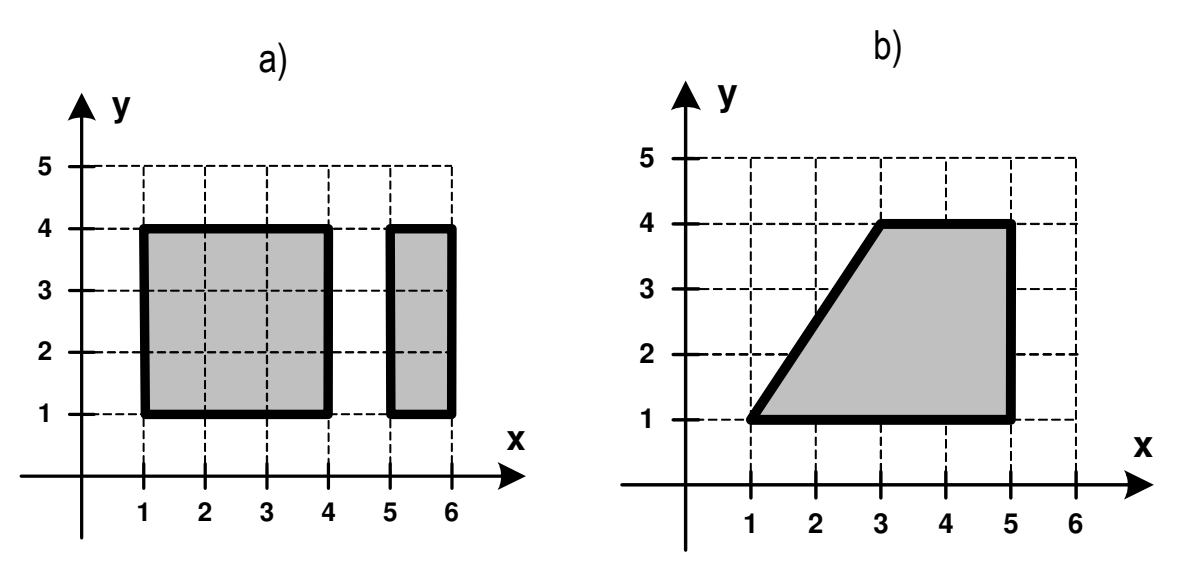

Rys. 2. Oznaczenie obszarów do zadania 10

### **3. Literatura**

- [1] Sarbicki G., Python. Kurs dla nauczycieli i studentów. Wydanie II. Helion, Gliwice, 2022.
- [2] Matthes E., Python. Instrukcje dla programisty. Wydanie III. Helion, Gliwice, 2023.
- [3] Sweigart A., Automatyzacja nudnych zadań z Pythonem. Nauka programowania. Wydanie II. Helion, Gliwice, 2021.
- [4] McKinney W., Python w analizie danych. Przetwarzanie danych za pomocą pakietów pandas i NumPy oraz środowiska Jupyter. Wydanie III. Helion, Gliwice, 2023.
- [5] Miles R., Python. Zacznij programować! Helion, Gliwice 2018.
- [6] https://docs.python.org/pl/3/ Python, dokumentacja.

## **4. Wymagania BHP**

Warunkiem przystąpienia do praktycznej realizacji ćwiczenia jest zapoznanie się z instrukcją BHP i instrukcją przeciw pożarową oraz przestrzeganie zasad w nich zawartych.

W trakcie zajęć laboratoryjnych należy przestrzegać następujących zasad.

- Sprawdzić, czy urządzenia dostępne na stanowisku laboratoryjnym są w stanie kompletnym, nie wskazującym na fizyczne uszkodzenie.
- Jeżeli istnieje taka możliwość, należy dostosować warunki stanowiska do własnych potrzeb, ze względu na ergonomię. Monitor komputera ustawić w sposób zapewniający stałą i wygodną obserwację dla wszystkich członków zespołu.
- Sprawdzić prawidłowość połączeń urządzeń.
- Załączenie komputera może nastąpić po wyrażeniu zgody przez prowadzącego.
- W trakcie pracy z komputerem zabronione jest spożywanie posiłków i picie napojów.
- W przypadku zakończenia pracy należy zakończyć sesję przez wydanie polecenia wylogowania. Zamknięcie systemu operacyjnego może się odbywać tylko na wyraźne polecenie prowadzącego.
- Zabronione jest dokonywanie jakichkolwiek przełączeń oraz wymiana elementów składowych stanowiska.
- Zabroniona jest zmiana konfiguracji komputera, w tym systemu operacyjnego i programów użytkowych, która nie wynika z programu zajęć i nie jest wykonywana w porozumieniu z prowadzącym zajęcia.
- W przypadku zaniku napięcia zasilającego należy niezwłocznie wyłączyć wszystkie urządzenia.
- Stwierdzone wszelkie braki w wyposażeniu stanowiska oraz nieprawidłowości w funkcjonowaniu sprzętu należy przekazywać prowadzącemu zajęcia.
- Zabrania się samodzielnego włączania, manipulowania i korzystania z urządzeń nie należących do danego ćwiczenia.
- W przypadku wystąpienia porażenia prądem elektrycznym należy niezwłocznie wyłączyć zasilanie stanowiska. Przed odłączeniem napięcia nie dotykać porażonego.